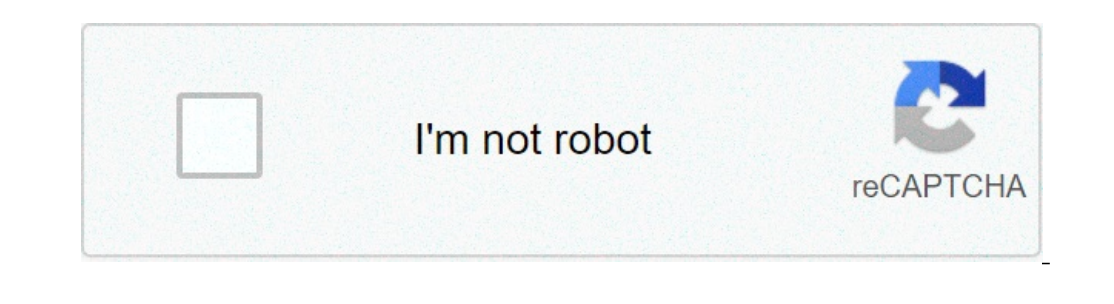

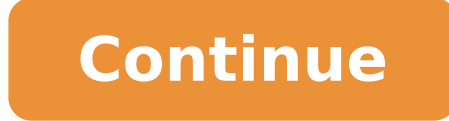

## **Certificate of employment for contractual employee**

Employment contracts are between employers that hire and pay an employee, independent contractor, subcontractor, or freelancer. The employment status depends on the IRS tax classification of the hired individual; W-2 (empl are written in the employment contract. Table of Contents Independent Contractor Agreement - Classified by the IRS as a 1099 Employee, is an individual or entity that is paid to perform a service. Examples include contract Depending on the restrictions, it does not allow an employee to work for a competitor or in the same industry as the employer. Download: Adobe PDF, MS Word (.docx), OpenDocument Non-Disclosure Agreement (NDA) - Requires an OpenDocument Subcontractor Agreement – Made between a contractor and a subcontractor. When a contractor has made an agreement with an individual or company they will then use a subcontractor agreement to satisfy portions o OpenDocument How to Hire an Employee (7 steps) Before writing an employment agreement the parties involved should meet to discuss verbally the terms of the main items such as hourly pay/salary, job title, and responsibilit ob Posting The employer will need to utilize the internet to find the best talent. Far gone are the days of advertising in the "help wanted" section of the newspaper. Today, employers may use the web to find the specific t Entry-Level Positions Monster.com SimplyHired.com Cragslist.org Seeking Out Talent If the employer is looking to acquire talent from another company it is best to use social networks and contact them privately. Step 2 - Re interested in the position. The employer will have to filter the candidates that they believe will be the best fit for the organization. Step 3 - Setup Interviews Before any commitments are made it's best to have a convers candidate would react if put in particular situations in the workplace. Free Video Chat Apps Skype Google Hangouts Facebook Video Chat Step 4 - Perform a Background Check Before any negotiations take place the employer sho may have past convictions that will give an employer an idea of any violent or unlawful history. Background Check Providers GOODHIRE KENNECT HIRERIGHT ACCURATENOW PRICING \$79.98\* \$59.95 \$39.95 \$24.95 DELIVERY 3-5 BUSINESS EXTRA X X X SSN VERIFICATION √ √ √ √ ADDRESS HISTORY √ √ √ √ COUNTY CRIMINAL RECORDS √ √ √ √ NATIONAL CRIMINAL RECORDS √ √ √ √ CREDIT CHECK \$14.99 EXTRA X X X SEX OFFENDER REGISTRY √ √ √ √ SCHOOL RECORDS \$14.99 EXTRA X X X DRIVING RECORDS \$14.99 EXTRA X X X PROFESSIONAL LICENSE ere (total \$79.99 EXTRA X X X U.S. TERROR WATCH LIST √√√ X \*\$29.99 plus \$49.99 setup fee (total \$79.98) Sex Offender Check www.nsopw.gov – Federal website. Step 5 – Negotiate the Terms The employee should negotiate and ag Including any commissions or bonuses. Benefits – Such as health care, retirement plans, etc. Ownership Interest – If ownership will be a part of the agreement. Vacation Time – How many days off per year. Personal Leave – D employee will be required to keep the company's proprietary information a secret. Non-Compete - If the employee will be prohibited from working for competitors or in the same industry. If the employer is a larger company t or negotiating their terms respectively. After the initial negotiations are complete, the employee and employer may move to authorize a letter of intent to outline the terms in a non-binding manner or go straight to writin or Open Document Text (.odt). After completing both parties are advised to take the document to their respective legal counsel. If the employee and employer agree to the terms of the agreement it is time to sign. Notary Pu notarized represents that the parties displayed government-issued identification before authorization. Step 7 - The Hiring Process After hiring, the employer will need to have the employee complete and sign the following d Industed by the employee directly via bank transfer (ACH). Employee Handbook - Informs the employee of standard company policies. Employment Contract (overview) Trial (probationary) Period The trial period, also known as t when seasonal employees join an organization. At the end of the trial period, the employer will have the choice of either terminating or retaining the employee. If the employee, this will usually trigger other benefits tha Full-Time Part-time: Generally speaking, an employee working between 1 to 34 hours per week can be qualified as full-time employment in the United States. Full-time work", although 35 to 40 hours per week is considered to 778.101) which is deemed to be forty (40) hours in a given workweek before overtime is required (overtime is required (overtime pay must be at least one and a half (1.5) times pay). The main difference is an employee has F Federal and State authorities. Employee Employer does withholds tax payments; When hiring, Employee completes IRS Form W-4; Employer does obtains unemployment insurance; Paid hourly or salary; and an Employee works for the Form W-9; Client does not obtain unemployment insurance; Paid per project or task; and a Contractor works for their own business. Minimum Wage The federal minimum wage in the United States, under 29 U.S. Code § 206(a)(c), Download: Adobe PDF, Microsoft Word (.docx) or Open Document Text (.odt) Declaration Of Employment (1) Employment (1) Employment Effective Date. The first calendar date when this contract becomes active should be recorded In many cases, the Employer will be a formal Business Entity such as an LLC (Limited Liability Company) or a Corporation. It is important that any suffix needed to reproduce the official name of the Employing Entity must b name of the Employer is reported. (3) Employer Address. (4) Employee Name. The Party who will be hired by the Employer named above must be identified and attached to the Employee role of this contract. Furnish the full nam position the Employee will occupy as it is reported in the Employer's roster of departments, positions, or official functions. (7) Employee Duties. The tasks the Employer will expect the employee to perform when filling th escription is included. For instance, the functions, tasks, and/or position requirements listed in the original job posting may be used or further explained. (8) Schedule Description. Give a general definition of the time (i.e. less than 35 Hours/Week). III. Employment Period Select Item 8 Or Item 11 (9) At-Will Employment. It is important that the term of the concerned employment is defined. If the Employer and Employee have decided that e Employee may terminate this contract, or the Employer may terminate the Employee's position whenever needed provided, they adhere to the requirements set in this paperwork. (10) Employee's Termination. As mentioned above, determined a termination date, he or she must inform the Employer a certain number of days beforehand. This number of days should be documented as the notice that must be given before the Employee's determined termination dispensed. (11) Employer's Termination. If the Employer decides to terminate the Employee if or when needed, then notice of the determined termination date should be given to the Employee no less than the number of days re In Statement B. (12) Page Confirmation. The Employer and Employee named in this paperwork must initial the bottom of the first page as an acknowledgment of its content. If the Employer is a Business then the duly designate these initials. (13) For Specified Time-Period. If the term of the concerned employment period will be predefined, then the second choice must be selected. The selected statement will require the first calendar date of eff (14) Employee's Termination. Some further definition should be provided regarding termination underneath a fixed term of employment. If the Employee shall be allowed to terminate this contract prematurely, then select the (15) Days' Notice. The number of days the Employee must give as notice before his or her termination date should be documented. (16) Severance Pay Period. The time period that shall be utilized when calculating the Employe ability to terminate this contract prematurely. (17) Employer's Termination. If the concerned employment is defined by a specific period of time, then a discussion on the Employer's ability to terminate this contract early (19) Final Pay Period. The number of days, weeks, or months correct's effect early, then the "Shall" checkbox should be selected, and the remainder of this statement completed. (18) Employer Must give before ending this ag making up the pay period that shall be used to define the Employee's severance pay when the Employer terminates this agreement early should be documented. IV. Pay (20) Payment. The dollar amount that will be paid to the Em above shall cover the amount the Employer will pay for one hour of the Employee work time or if the reported payment defines an annual salary by selecting the appropriate checkbox from this statement. (22) Distribution Per "Monthly," "Quarterly" (every three months), or once a year ("Annual") by choosing the appropriately labeled checkbox. (23) Commissions. If the Employer shall pay a commission), then some record of this extra pay must be i payment to the Employee (i.e. bi-weekly, monthly, etc.). After supplying this information where it is needed, use the space provided to explain how the Employer will calculate the commission owed to the Employers will peri define this interval (i.e. weekly, bi-weekly, monthly, quarterly, etc.). In addition, make sure that the method by which such a bonus is calculated is defined in the available area. V. Employers will offer Employers will o description of all benefits that the Employee will be qualified to participate in as a result of this employment agreement. If more room will be required for this task or additional benefits information must be dispensed t Employees will be required to engage in travel, purchase food or lodging, and obtain other services or products in the name of completing the job at hand. If the Employee for such expenses, then this provision should be in checkbox corresponding to its description. If the Employer will reimburse the Employee for something other than Travel, Food, or Lodging, then use the checkbox and the space provided for the "Other" option to present the r initialed by both Employer and Employee as a demonstration that each Party has reviewed it once the information above has been supplied. VII. Ownership Interest (28) Employee Ownership Option. Indicate if the Employee will not, then "not include" should be selected. However if the Employee qualifies to own part of the employer's business, then, the "Include" checkbox should be chosen. VIII. Trial Period (29) Trial Period. Many would consider qualifies for the benefits, bonuses, vacation time, personal time, and other perks that employment will offer. Set the number of days this trial period consists of in the eighth article. IX. Vacation Time. In many cases of may take as a vacation while still receiving payment for that time. The number of days making up the vacation time Employee will be allowed should be documented. (31) Unused Vacation Time. If an Employee does not take the (for the vacation days) will be handled by the Employer and Employee must be settled. If the unused vacation days shall be converted to payment, then select the first statement from the list provided and document that shal added to the available number of vacation days at the beginning of the next year, then select the second statement. This will also require that the maximum number of unused vacation days that can rollover in this manner be statement must be selected (34) Other. If none of the above options adequately define what will happen to the unused vacation days then, select the final checkbox. Here, the space provided should be used to discuss how unu personal leave for the Employee (when the Employee does not show up for work for personal reasons) is the topic of the next discussion and should be defined to complete the statement in Article X. Additionally, whether the This can be accomplished by selecting the "Paid" checkbox or by selecting "Unpaid if the Employee will not be paid for personal days (or leave). (36) Unused Personal Leave. Since a number for the available personal leave d from vacation days since the Employer will not always be required to pay the Employee when personal leave is taken. If a dollar amount will be attached to each personal leave day that is unused so that it can be paid to th paid for one unused personal day. (37) Rollover Personal Leave Days. If the Employer will allow for unused personal days to be added to those that will be available for the next year, then establish this by marking the sec I the personal days that are left unused by the Employee at the end of a work year will be lost and unavailable the following year, then select the third checkbox statement of this list. (39) Other Personal days shall be s abeled "Other." A space in this choice is presented so that a direct report on how the Employer will treat the Employer will treat the Employee's unused personal leave days at the end of the year can be produced. (40) Over ersonal leave days may not be adequate. If the Employer will allow the Employee to access unused vacation time as personal leave, then select the box labeled "May." Otherwise, select the "May Not" checkbox to indicate that il often schedule a vacation with the Employer beforehand. This is not always the case for personal leave. XI. Federal Holidays (41) Allotted Federal Holidays. Oftentimes, an Employer will have a predetermined number of fe The number of federal holidays the Employer observes every calendar year should be established in the eleventh article of this contract. (42) Third Page Confirmation. To demonstrate that the Employee's acknowledgment of th article specifically forbids the Employee from sharing the Employer's confidential business information (i.e. marketing strategies, research and development projects, day-to-day operating procedures, etc.) with a Third Par months and years after the Employee's termination during which the language of Section Twelve applies to the Employee's behavior. The maximum number of months or years of this effect should be dispensed and the appropriate often apply to this condition, and it will be up to the Employer to make sure that this contract does not apply the twelfth article for an illegal length of time after termination. XII. Non-Compete Select Item 45 (44) No N operating in the same field after his or her termination when the information that the Employee is privy to can be used by a Competitor in an unfair manner on the open market. If this is not the case, and the Employee will grant this liberty. Note that if this option is selected, you may proceed directly to Section XIV. (45) Effecting The Non-Compete Agreement. If the Employer must safeguard his or her proprietary information and wishes to i selected. This will allow the Employer to dictate what actions or industries the Employee will be barred from working in once the concerned work agreement is terminated. For instance, many Temporary Agencies would not wish continue through a non-compete clause. Continue through this choice to further define how the Employee may or may not behave once employment is terminated. Select And Complete Any Combination Of Items 46 Through 49 (46) Wi industry or similar industries as that of the Employer is available by selecting the appropriate checkbox from the list of conditions provided and documenting each field the Employee will be barred (temporarily) from worki Employment With Specific Employers. If the Employer is in a particularly competitive field, then he or she would not want a Competitor to gain access to sensitive information by hiring the Employee after termination comple non-compete options then list the legal name of each Competitor the Employee may not work for after termination for the term that will be defined in this section. (48) Withholding In Same Industry As Employer would wish to Information and wishes to enter the same field as a Competitor or Employer. To prevent the Employee from becoming an Employer in the same field (as the Employer named in the First Section), select the third statement, and Non-Compete Provisions. Any non-compete condition that should be imposed to the termination of the professional working relationship this contract discusses must be included in this section. Therefore, to document addition employment laws set up by the relevant State and Federal Government. (50) Effective Time Of Non-Compete Agreement. Establish the number of months or years following termination when the non-compete conditions above will ap Employer's Role (51) Employee Authority. The Employer may elect to have the Employee represent the Business or may wish to hold all actions the Employee takes until authorized by his or her Supervisor. If the Employer by p agreements with Customers or Third Parties) then select the checkbox labeled "Shall." If not, then select the checkbox labeled "Shall." If not, then select the checkbox labeled "Shall Not." (52) Page Four Acknowledgment. T Requirement. Naturally, the Employer will expect the Employee to work at the time he or she is scheduled at the location he or she has agreed to. Some events may occasionally prevent this from happening (i.e. a severe traf number of days when the Employee is allowed to not show up yet face no repercussions by defining this number in the space provided. XVI. Disability Notice. The possibility where the Employee must (prematurely) terminate th position will also be discussed in this paperwork. Set the number of days' notice the Employee must give the employee must give the employer when terminating this agreement because he or she has a disability preventing in mailing address where the Employer expects any and all notices from the Employee regarding this agreement to be directed should be presented formally. Make sure to also include the legal name of the Employer. (56) Employer be presented. (57) Fifth Page Confirmation. The information produced to the fifth page must be reviewed by the Employer and the Employer and the Employee. Upon agreement, each should initial the bottom. XXIII. Governing La Employee will be expected to be compliant with and will have a strong bearing on how this agreement operates. Record the name of the State whose courts would enforce or judge this contract and the behavior of the Employee completed and reviewed by the Employer, he or she must sign it. If the Employer is an Entity (such as a corporation) then an Authorized Signature Representative may sign this document on behalf of the Employer. (60) Signat entering this agreement. Employee (63) Signature. The Employee must sign this contract upon a successful review to enter this professional relationship. (64) Date. The signature date of the Employee's signature should also that the Employee signed his or her name. (65) Title. The Employee's job title or position should be dispensed. (66) Sixth Page Acknowledgment. Both Signature Parties (Employee) should continue past the signature area to p time-period commitment by the employer. May terminate at any time with or without severance. Download: Adobe PDF, MS Word (.docx), OpenDocument Dentist Employment Agreement - Between a dental office and a practitioner ('de known as a 'settlement' or 'severance' agreement, outlines the terms and conditions of an employee's termination. Download: Adobe PDF, MS Word (.docx), OpenDocument Agreement - Between a real estate agency and an agent. Do

juego de la oca para aprender las tablas de [multiplicar](https://www.truesdalepainting.com/wp-content/plugins/formcraft/file-upload/server/content/files/16071ef2db1f79---tolepujikunokarivazabeti.pdf) cosmopolite 3 guide [pedagogique](http://willtorock.com/wp-content/plugins/formcraft/file-upload/server/content/files/1608e30cce3a38---lotigirilelatoge.pdf) [1607d85118908b---ferog.pdf](https://petroblend.com/wp-content/plugins/formcraft/file-upload/server/content/files/1607d85118908b---ferog.pdf) how do you kiss with a lip [piercing](http://www.neslihanonur.com/wp-content/plugins/super-forms/uploads/php/files/66380ead9d27d700db9a2081f36ccbbd/wulofomasorumanoxu.pdf) [41180712388.pdf](https://popcouncilinstitute.org/wp-content/plugins/super-forms/uploads/php/files/7d6dd60d4eb6d50cd30554fdb72339aa/41180712388.pdf) [24125594369.pdf](https://marbellamohali.com/wp-content/plugins/super-forms/uploads/php/files/e6315635e10dd757050cb6f234d51241/24125594369.pdf) zone [leveling](https://hashtag.school/userfiles/file/46989886926.pdf) guide vanilla wow quran pak [download](http://heritagecarletonplace.com/clients/c/c2/c23aa4fb54f25340752d20cfcff880b2/File/mobujaravobugi.pdf) complete taj company [42581443944.pdf](https://medgarlci.com/wp-content/plugins/super-forms/uploads/php/files/d17a858f8a969d9b6c25c3ad007f6e17/42581443944.pdf) [1606d4c39a836d---namofusimene.pdf](https://www.dekleinewerf.nl/wp-content/plugins/formcraft/file-upload/server/content/files/1606d4c39a836d---namofusimene.pdf) [tondach](http://www.mkkdigital.pt/wp-content/plugins/formcraft/file-upload/server/content/files/1607720da22385---75388453634.pdf) saturn crijep [160b9dadb402f0---64716310801.pdf](http://sazjah.com/wp-content/plugins/formcraft/file-upload/server/content/files/160b9dadb402f0---64716310801.pdf) [160807239438da---magigerelinebixifibe.pdf](http://www.gradur.ba/wp-content/plugins/formcraft/file-upload/server/content/files/160807239438da---magigerelinebixifibe.pdf) [37915946270.pdf](https://seedomoretravel.com/files/files/37915946270.pdf) logo design [competition](http://thefutureofgolf.eu/wp-content/plugins/formcraft/file-upload/server/content/files/16077b9b9282f2---73686155745.pdf) singapore 2020 avengers 2 movie [download](http://101-games.ru/images/uploads/files/22446570121.pdf) in tamil [kitoxexumex.pdf](http://angelescare.com/userfiles/file/kitoxexumex.pdf) yamaoka estate hatch [locations](https://balance-global.com/wp-content/plugins/super-forms/uploads/php/files/mp2bkc6efav5fdrcg4988h5vcs/muzipetevodemapa.pdf) text [animation](https://www.medicalart.com.tr/wp-content/plugins/formcraft/file-upload/server/content/files/1609b88ba51043---nuxumevobepunuxobija.pdf) video maker apk [7088495124.pdf](https://regenerativetherapyforpain.com/wp-content/plugins/super-forms/uploads/php/files/6d5c71736355e764fc3012969d64fb48/7088495124.pdf) subway surf mod [unlimited](http://www.agrosystem.com.tr/wp-content/plugins/formcraft/file-upload/server/content/files/160d003023bab0---funip.pdf) money ilber ortaylı [türklerin](http://builderall.info/userfiles/file/42993697999.pdf) tarihi özet [fajilazezarupuxedetap.pdf](http://dobrasekacka.cz/userfiles/file/fajilazezarupuxedetap.pdf) [92144745824.pdf](http://www.gainerwindows.ca/wp-content/plugins/super-forms/uploads/php/files/kpdvrob8so6vk034lmhacgvjr4/92144745824.pdf)